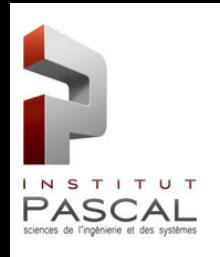

# **Tests de circulation de véhicules autonomes EZ10 en milieu naturel**

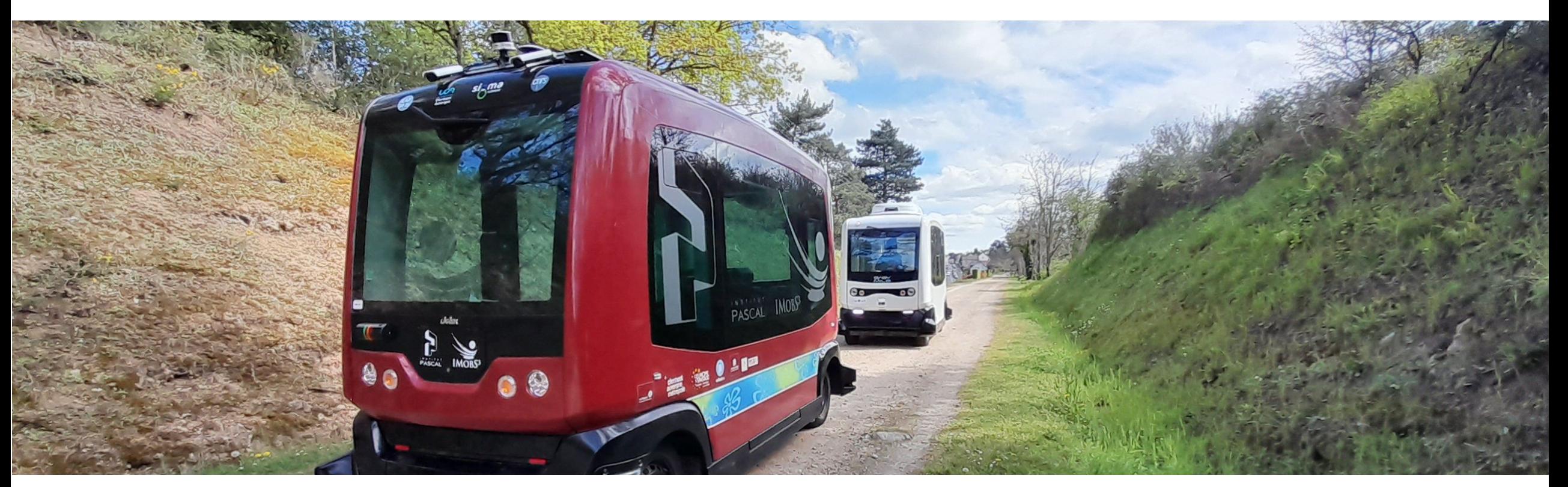

Alexis Wilhelm François Marmoiton

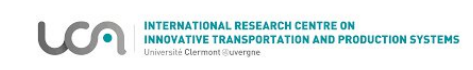

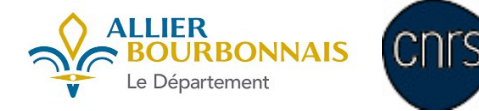

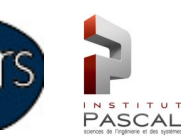

**EZ10**

- Navette autonome électrique.
- Llh  $(m): 4 \times 2 \times 2.80$
- Poids à vide : 1800 kg
- Véhicule robotisé et instrumenté.
- 6 places assises
- Vitesse max : 40km/h 25km/h en auto
- Rampe d'accès PMR

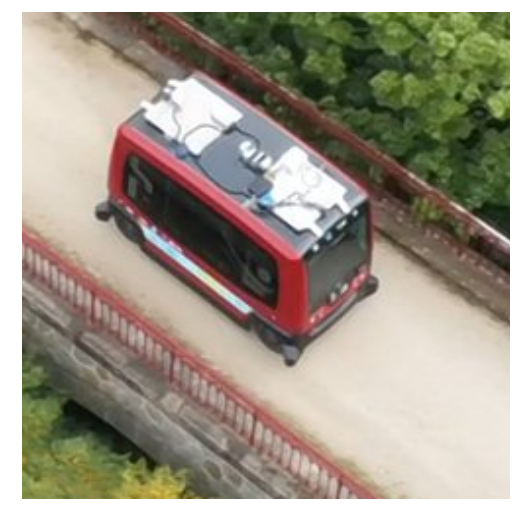

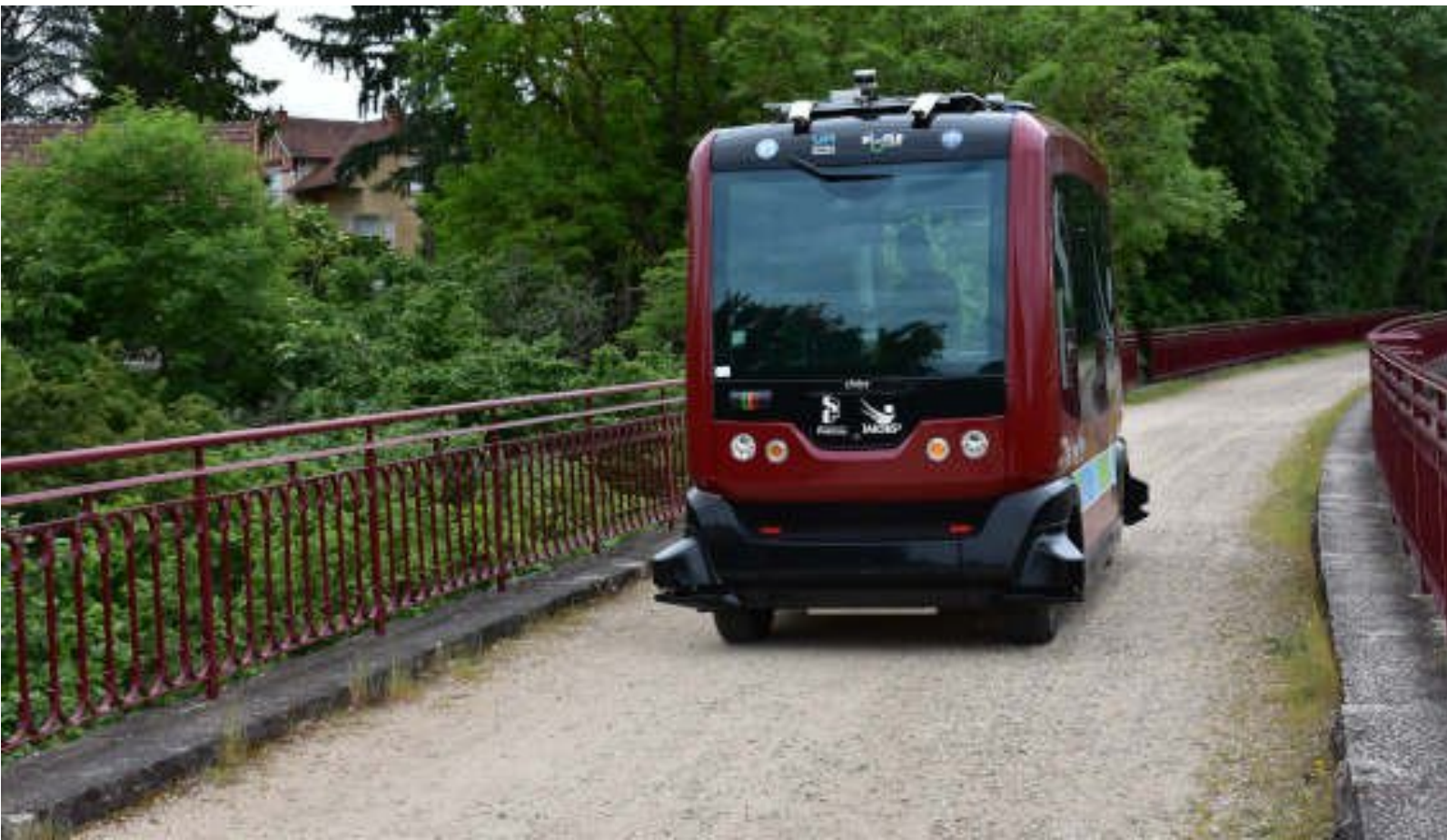

#### **Instrumentation**

- Capteurs pour le guidage latéral :
	- 2 caméras imperx Bobcat Gige synchronisées (AV+AR)
	- 1 DGNSS proflex 800
- Capteurs pour la sécurité « vulnérables » :
	- 4 Sick LMS151 (Lidar plan aux 4 coins)
	- 2 Hesai PandarXT32 (AV+AR)
- Degrés de liberté à commander :
	- Vitesse
	- Braquage AV
	- Braquage AR

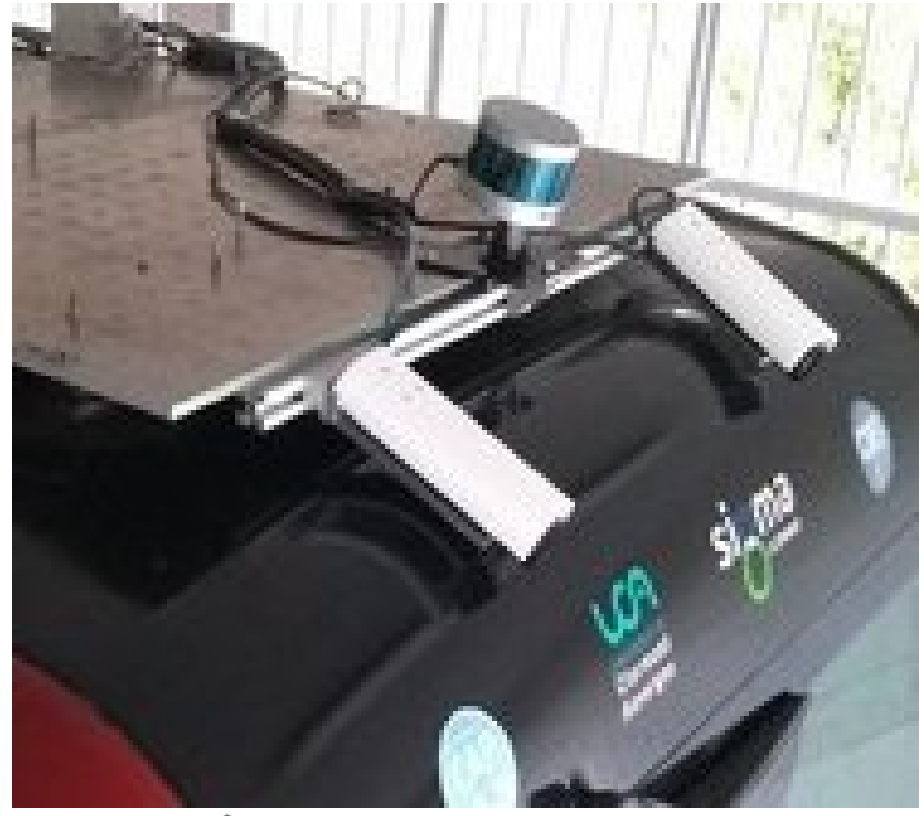

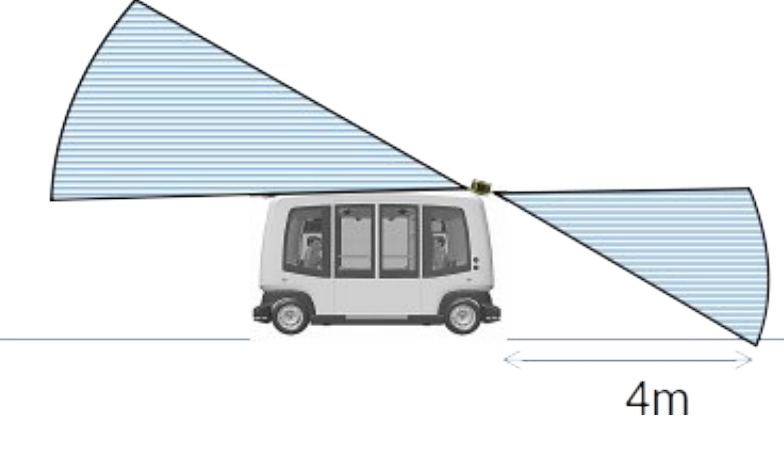

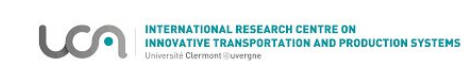

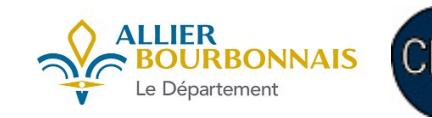

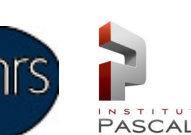

# **Projet CD03 : Montluçon / Néris les Bains**

- -> Rouler sur une voie ferrée désafectée
	- 6km en voie partagée piéton/cycliste -
	- pas de carrefours
- 3 volets de recherche:
- Volet 1 : Tests de circulation d'un véhicule autonome EZ10 en milieu naturel. (Institut Pascal)
- Volet 2 : Etude de marché de ce nouveau service de mobilité. (CLERMA)

Volet 3: Etude d'acceptation, acceptabilité, d'expérience utilisateur d'un véhicule autonome est menée par des membres du LAPSCO (Laboratoire de Psychologie Sociale et Cognitive)

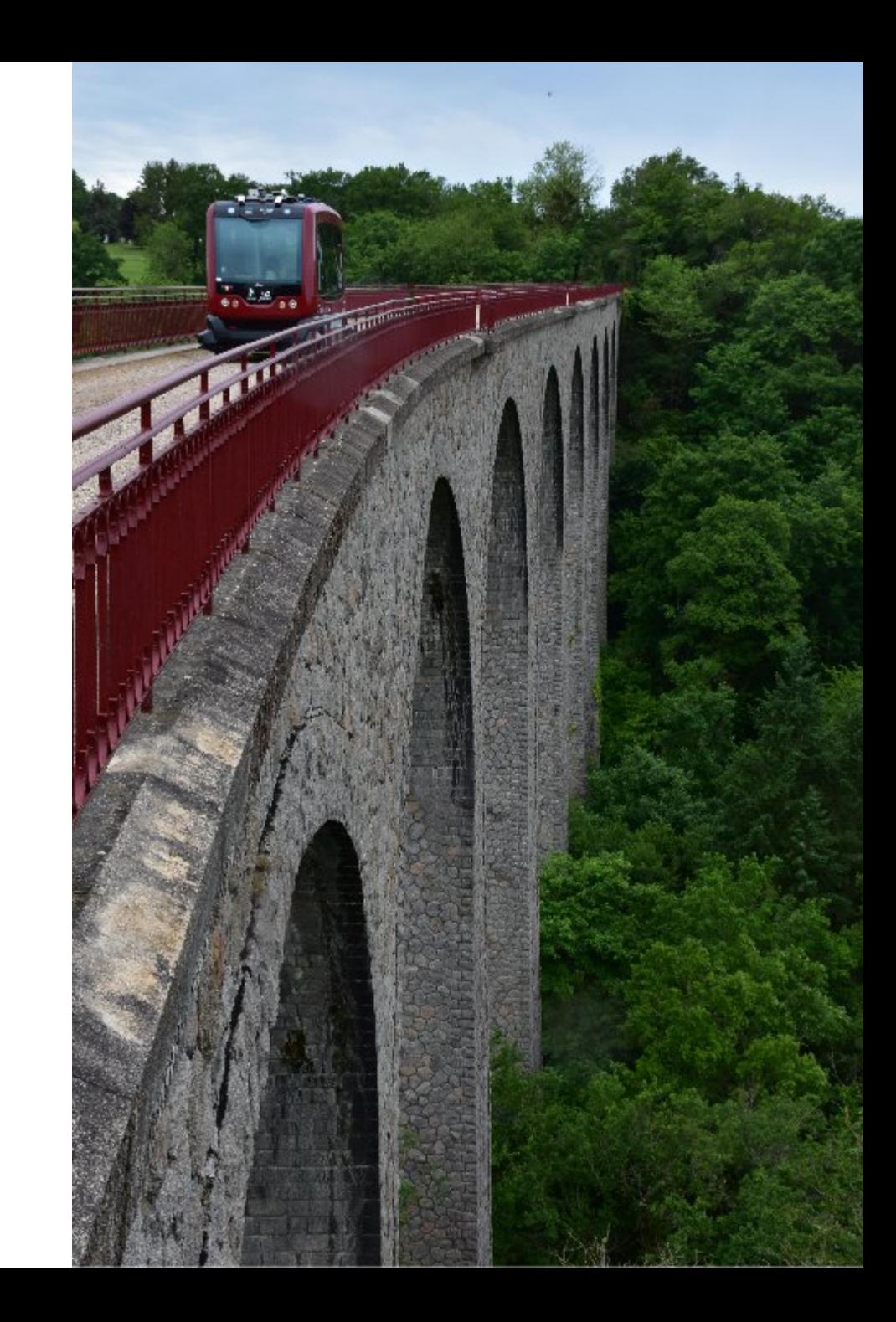

# **Projet CD03 : Montluçon / Néris les Bains**

#### Des niveaux de complexité trés variables pour la localisation du véhicule

- \* Des éléments structurants.
- \* De légers masques de la voute céleste.
- \* Peu d'éléments structurants.
- \* Pas de masque de la voute céleste.
- \* Pas d'éléments structurants. \* De légers masques de la voute céleste.
- \* Pas d'éléments structurants.
- \* Voute céleste masquée.

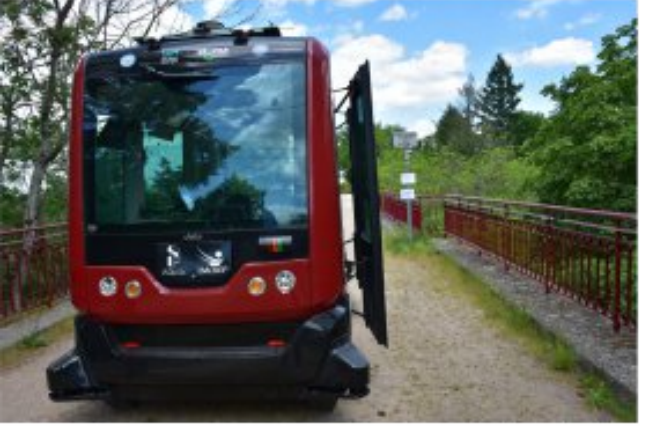

 $DGNSS: +$ Vision :  $++$ 

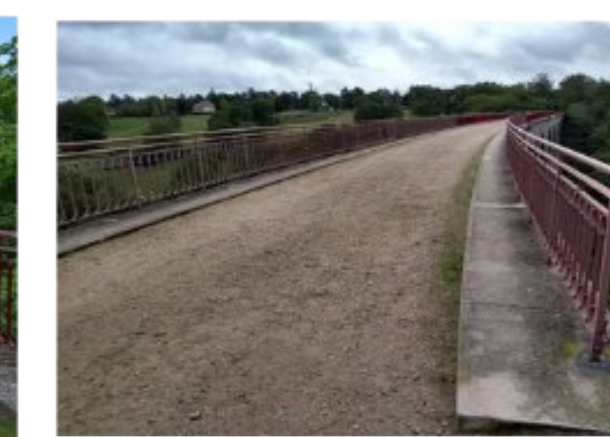

 $DGNSS:++$ Vision  $: +$ 

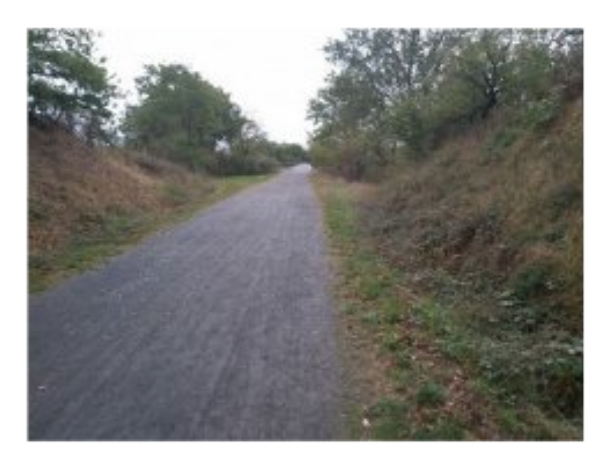

 $DGNSS: +$ Vision  $: -$ 

 $DGNSS: -$ Vision  $: -$ 

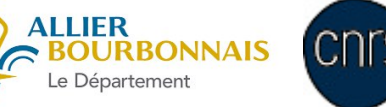

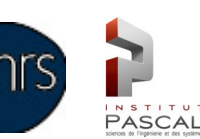

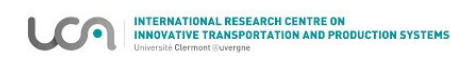

# **Solution de localisation DGNSS**

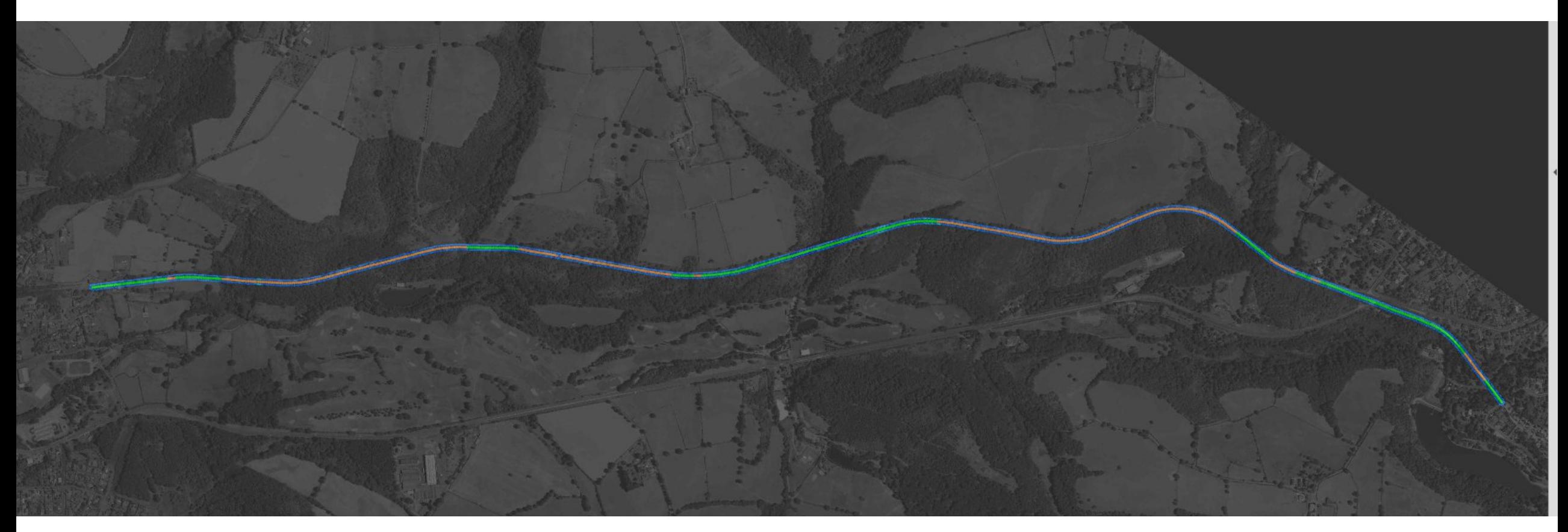

(c) L. Malaterre

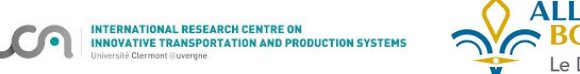

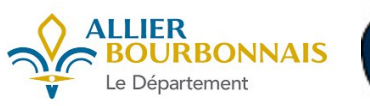

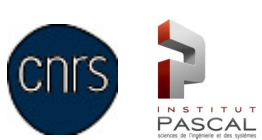

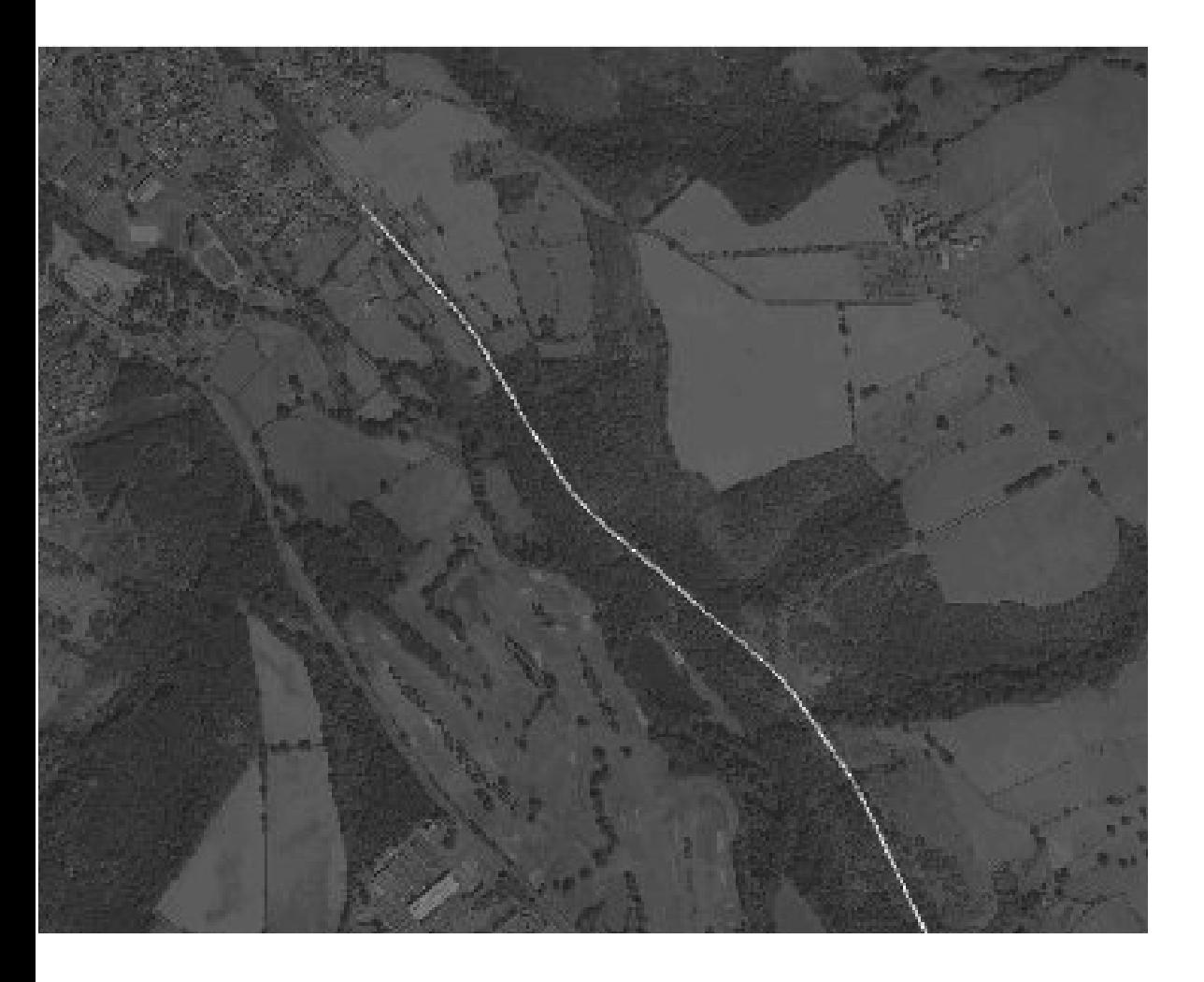

1 ) Connaitre les coordonnées du chemin à suivre (UTM)

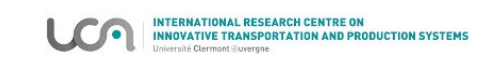

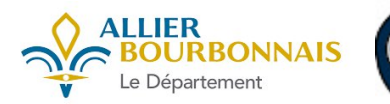

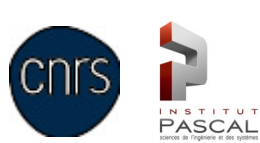

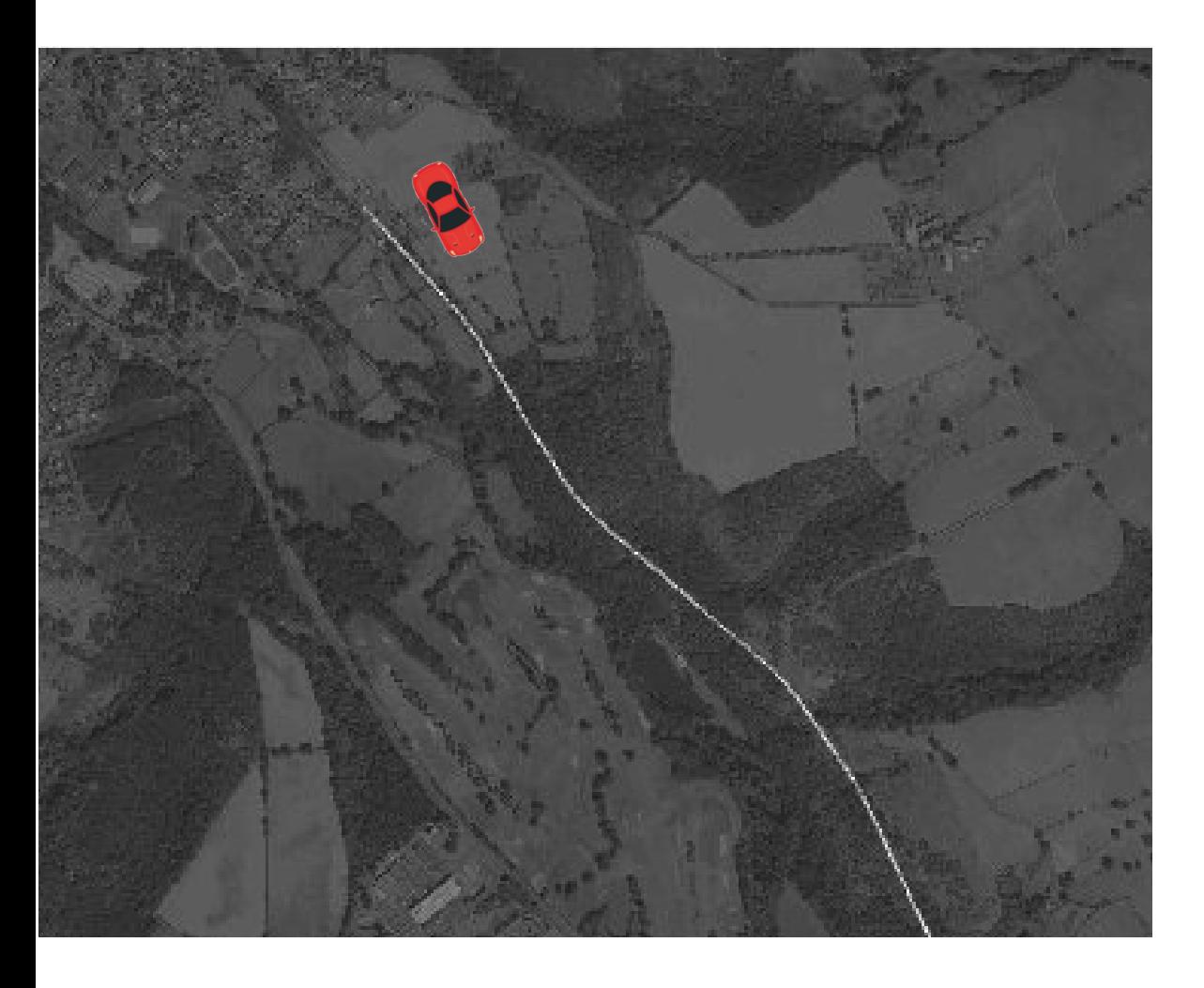

1 ) Connaitre les coordonnées du chemin à suivre 2) calculer le positionnement (position, orientation) du véhicule dans cet espace.

-> Localisation

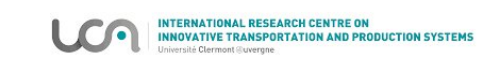

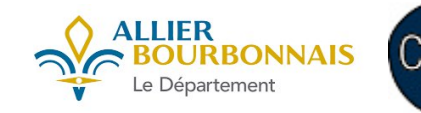

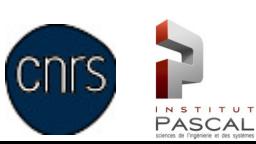

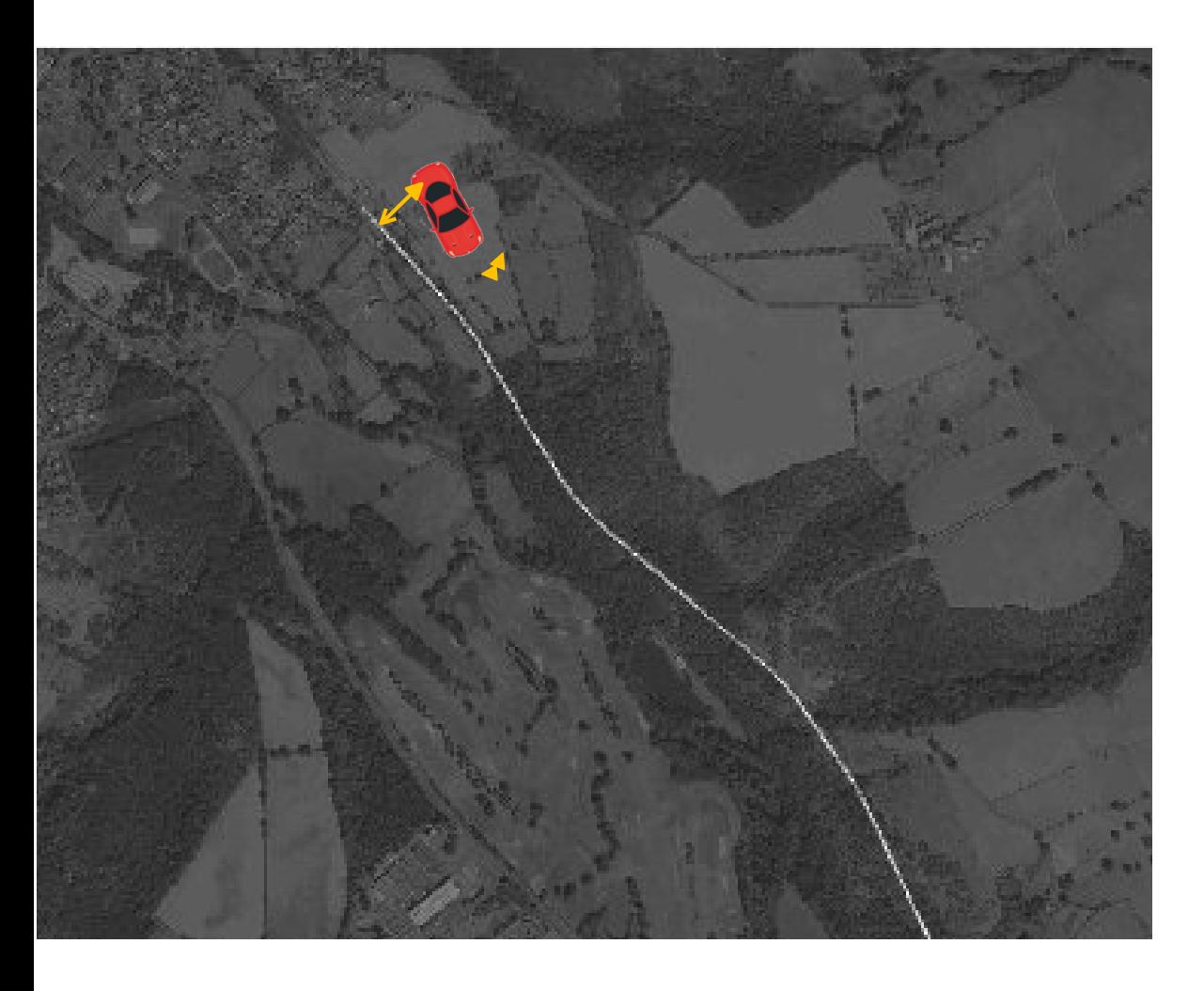

1 ) Connaitre les coordonnées du chemin à suivre 2) calculer le positionnement (position, orientation) du véhicule dans cet espace.

#### -> Localisation

3) calculer les erreurs de positionnement par rapport au chemin (position, orientation)

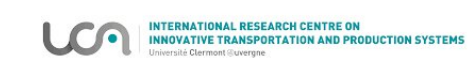

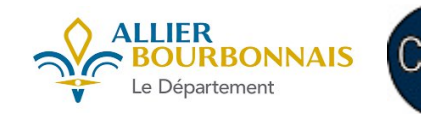

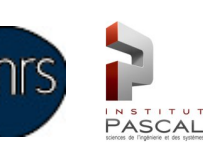

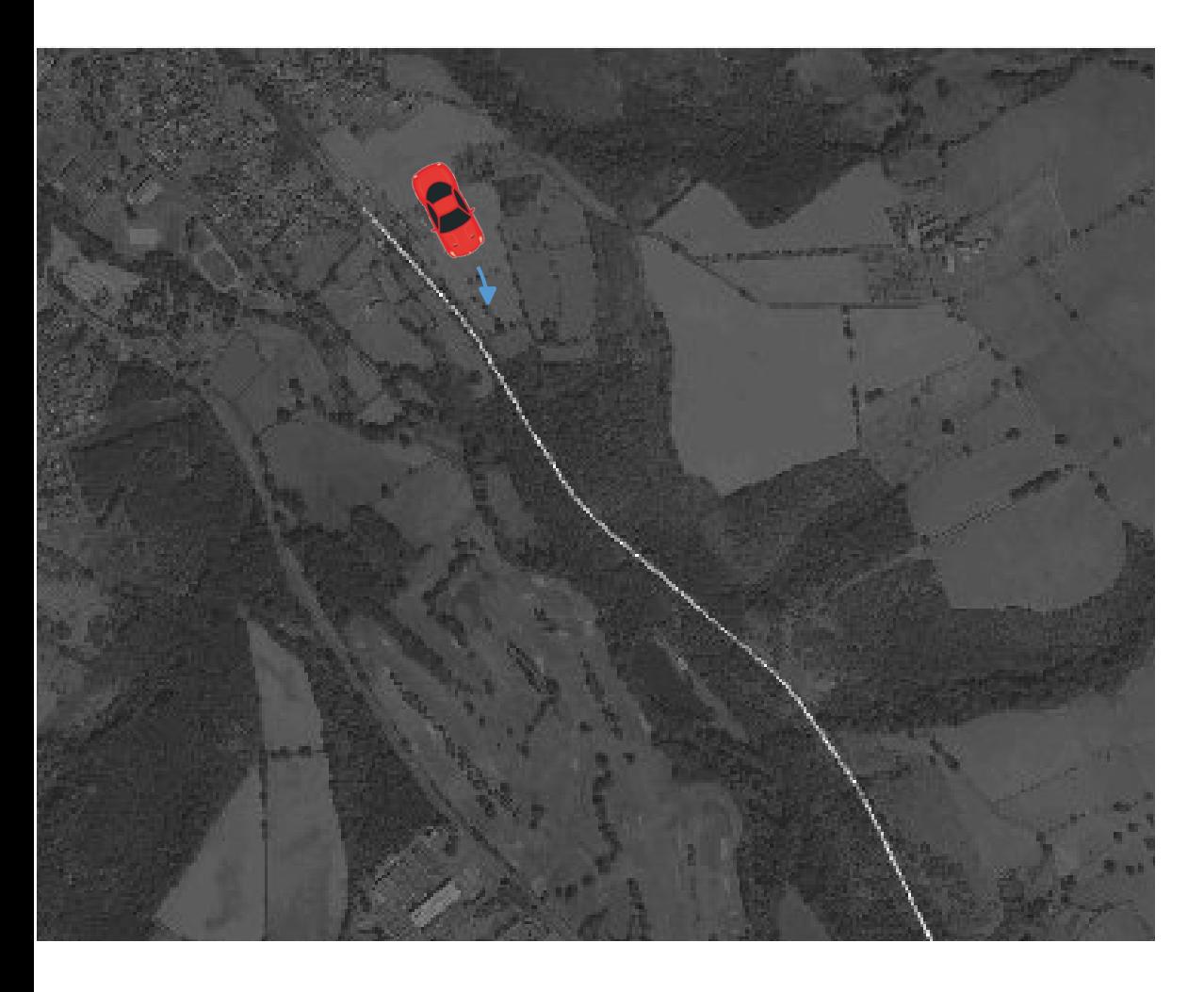

1 ) Connaitre les coordonnées du chemin à suivre 2) calculer le positionnement (position, orientation) du véhicule dans cet espace.

#### -> Localisation

3) calculer les erreurs de positionnement par rapport au chemin (position, orientation)

4) Calculer les braquages (consignes) à l'aide d'une loi de commande

-> Contrôle

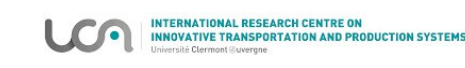

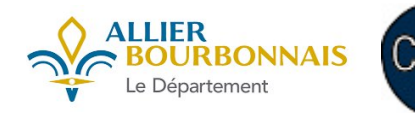

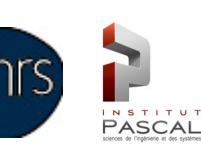

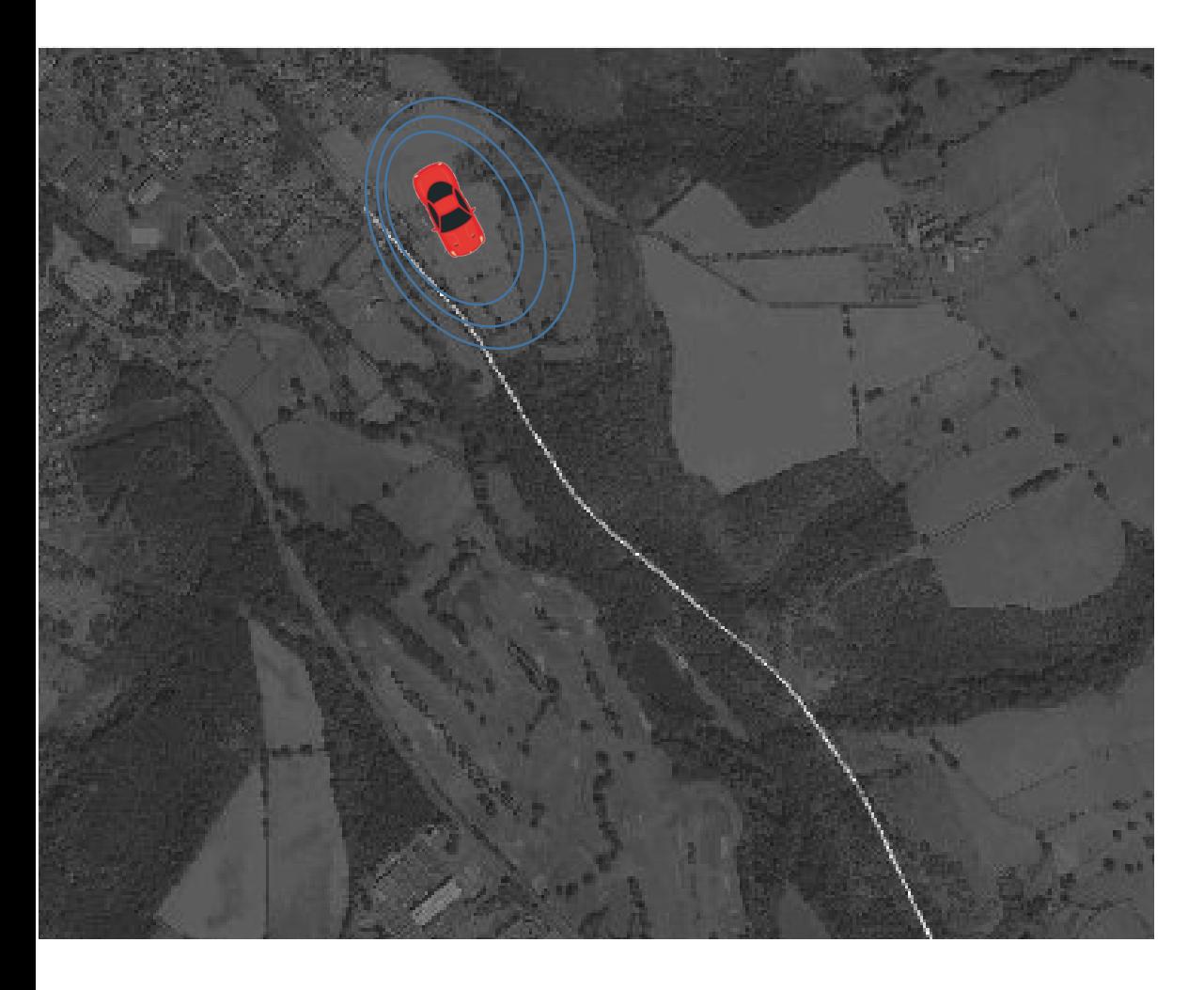

1 ) Connaitre les coordonnées du chemin à suivre 2) calculer le positionnement (position, orientation) du véhicule dans cet espace.

#### -> Localisation

3) calculer les erreurs de positionnement par rapport au chemin (position, orientation)

4) Calculer les braquages (consignes) à l'aide d'une loi de commande

-> Contrôle

5) Détecter les obstacles puis ralentir ou arrêter le véhicule si nécessaire

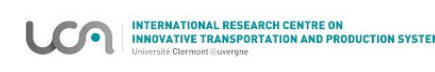

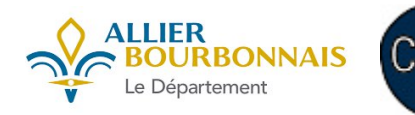

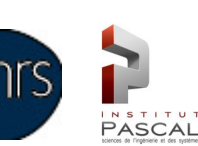

# **Localisation : DGNSS et vision**

• GNSS différentiel

Mise en oeuvre d'un système pour accéder à des corrections différentielles distantes.

Obtention d'un système GNSS à précision centimétrique sur le site de Néris / Montluçon.

• SLAM visuel

Utilisation des caméras pour la localisation après avoir préalablement construit une cartographie du site.

• Géoréférencement des cartes

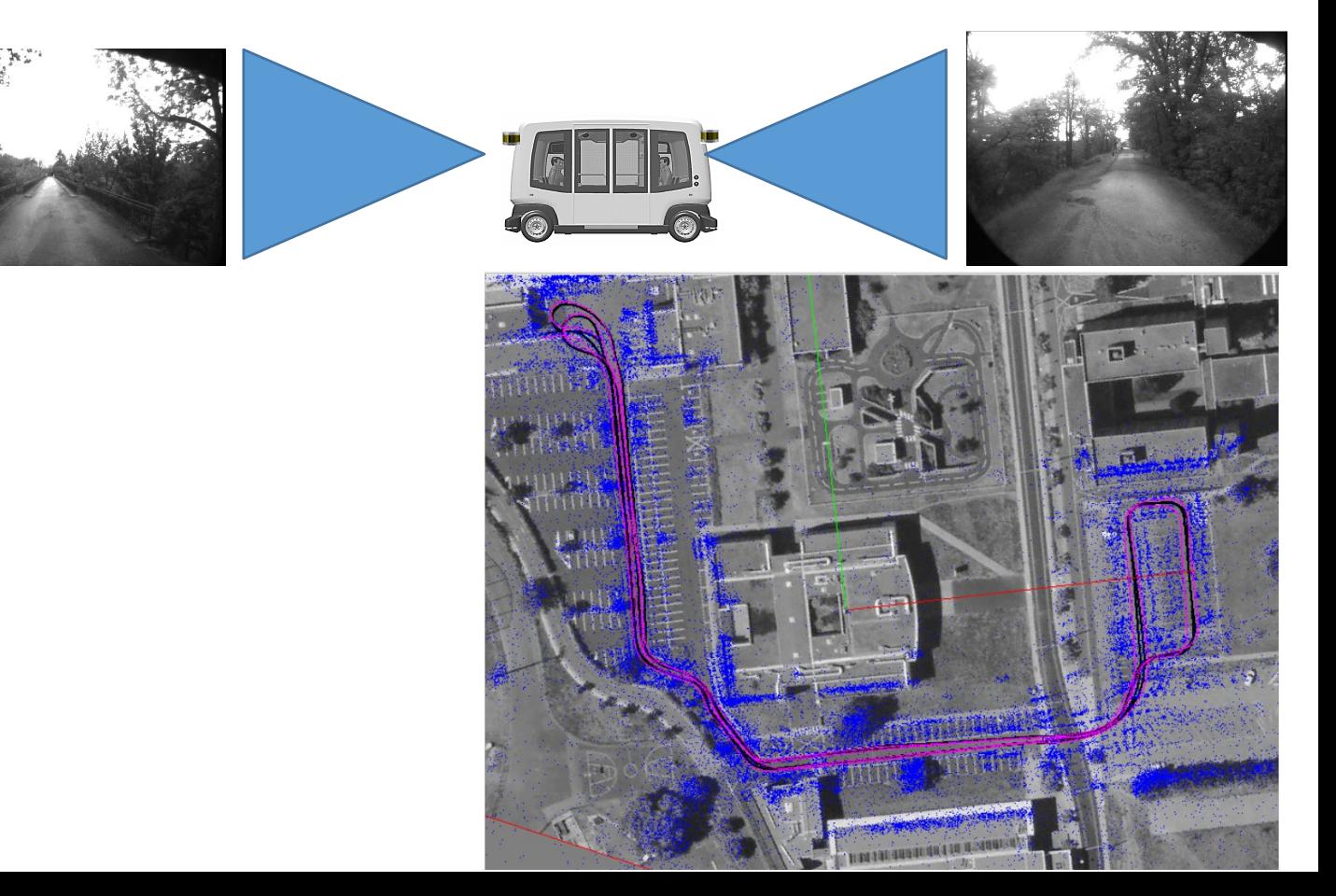

# **Localisation : DGNSS et vision**

• GNSS différentiel

Pose DGNSS

Pose Vision

Mise en oeuvre d'un système pour accéder à des corrections différentielles distantes.

Obtention d'un système GNSS à précision centimétrique sur le site de Néris / Montluçon.

• SLAM visuel

Utilisation des caméras pour la localisation après avoir préalablement construit une cartographie du site.

• Géoréférencement des cartes

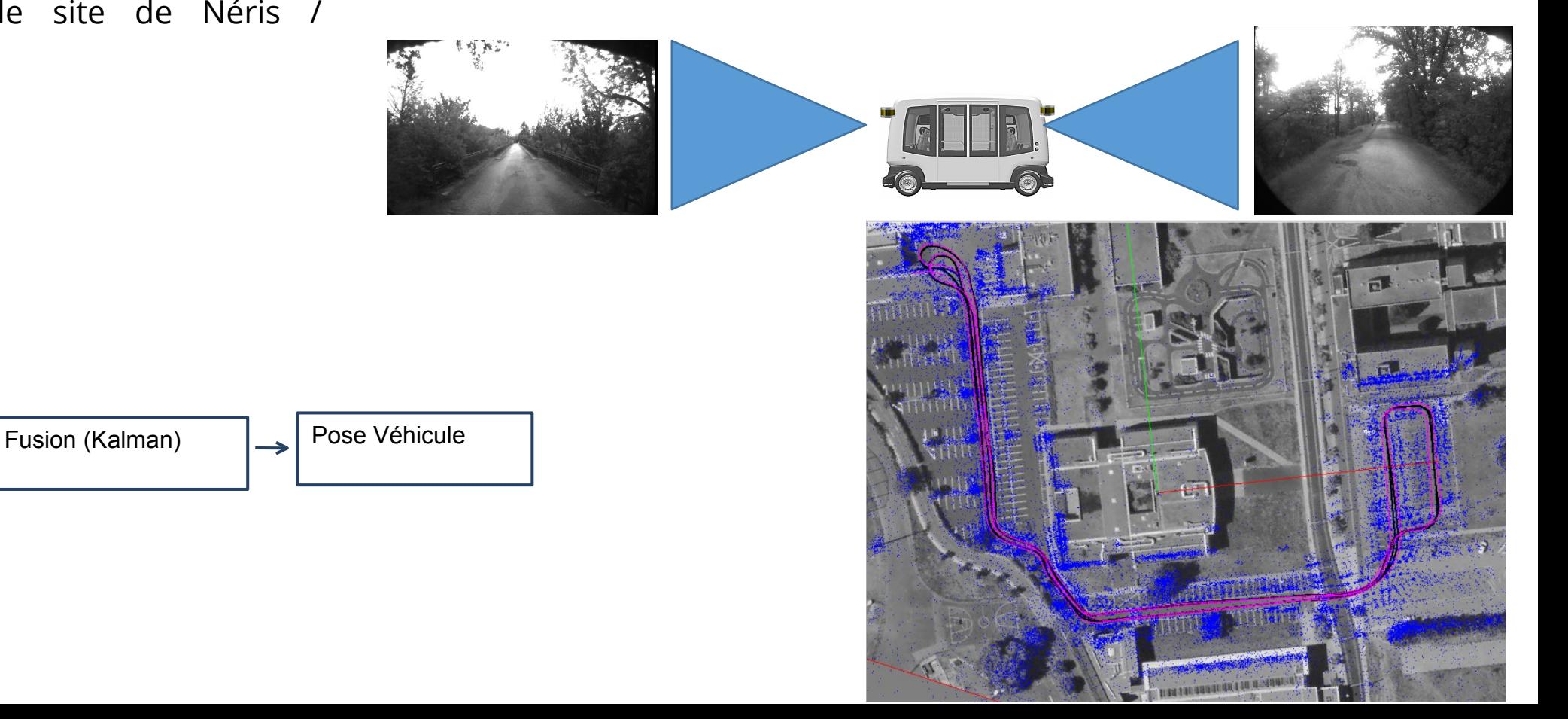

On considère comme obstacles :

- Les éléments au dessus du plan du sol
- Les éléments sur la trajectoire

Utilisation des LIDAR multinappes AV+AR pour détecter le plan du sol.

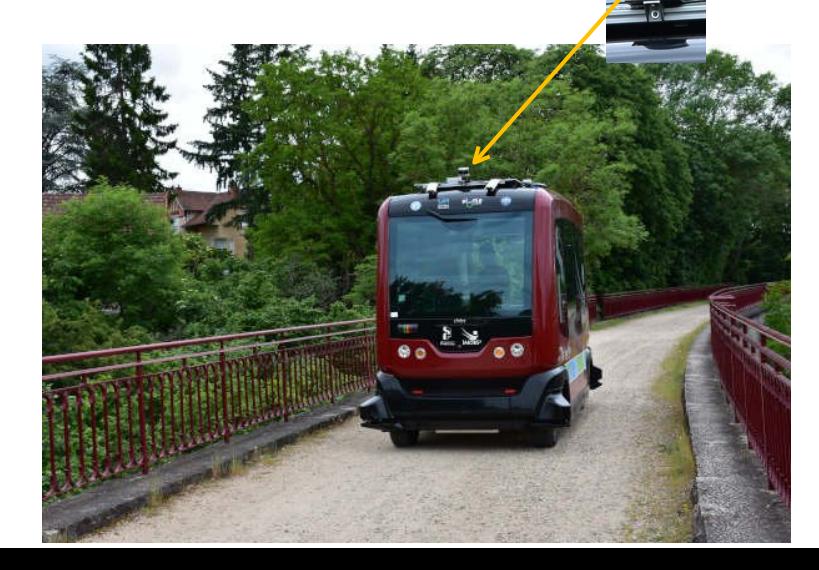

Moyens utilisés :

- Lidar du véhicules
- Système de détection du plan du sol
- Trajectoire à suivre

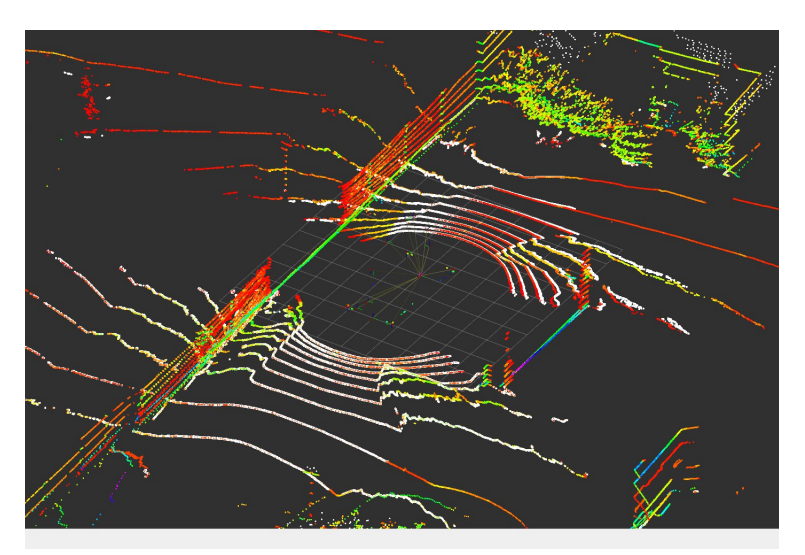

Les points blancs sont sur le sol.

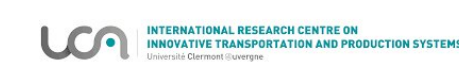

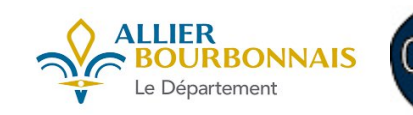

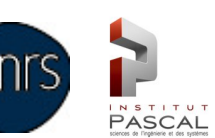

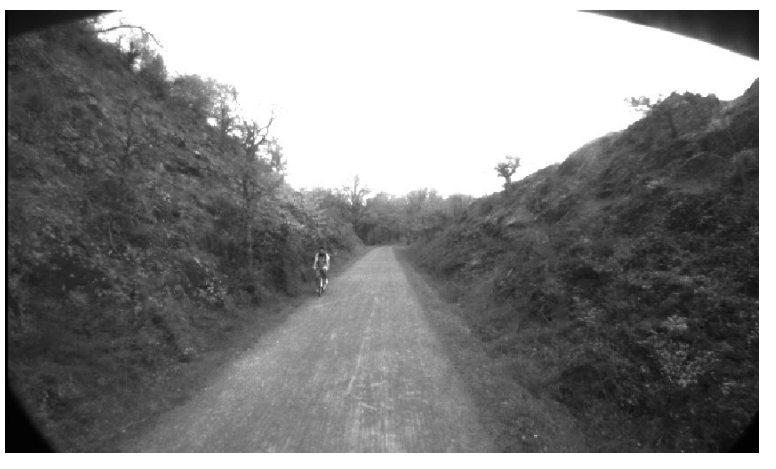

Scène

Obtention de données à 360° autour du véhicule à partir des 6 capteurs LIDARS.

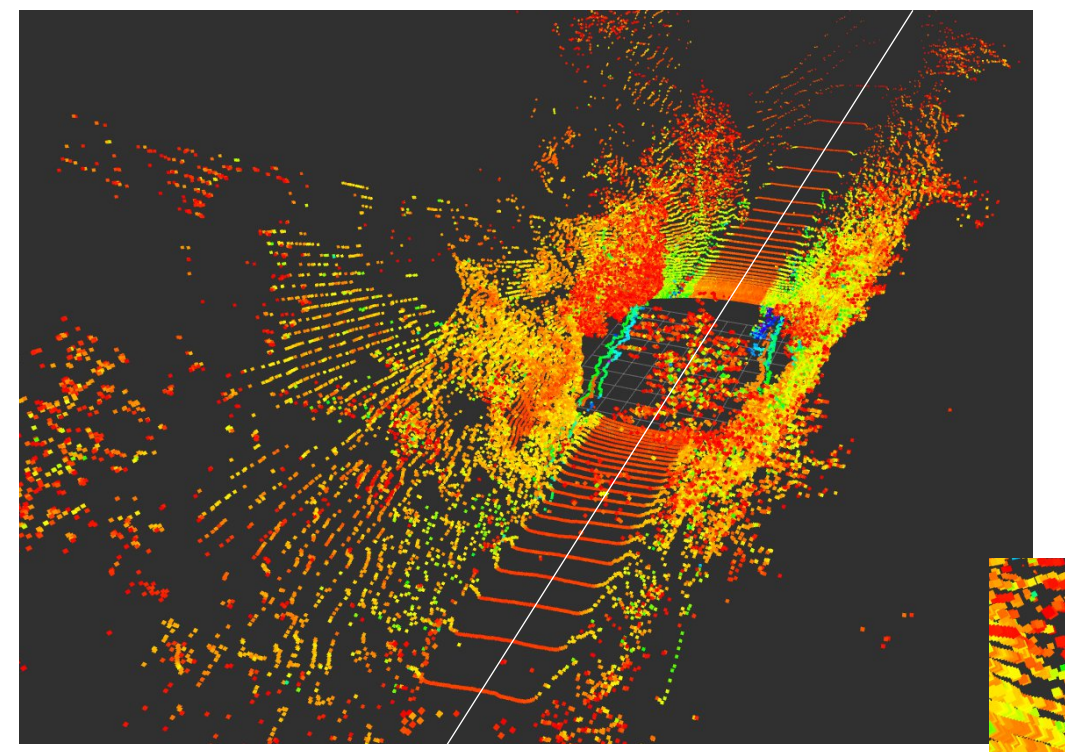

Chemin à suivre

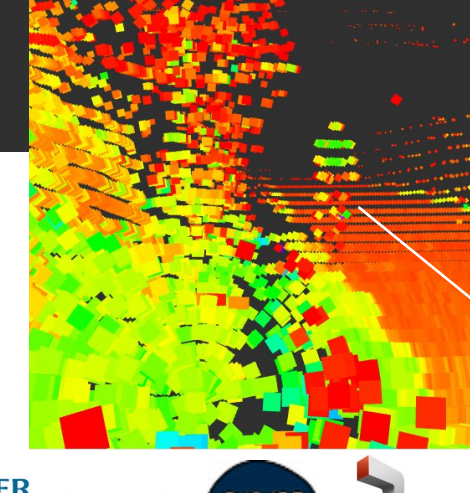

**PASCAL** 

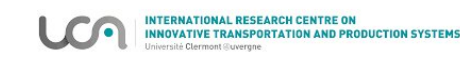

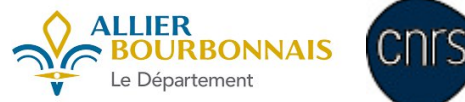

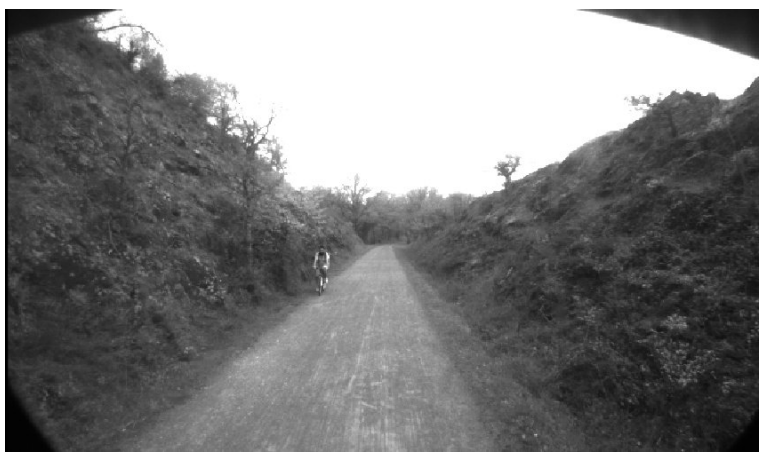

Scène

Obtention de données à 360° autour du véhicule à partir des 6 capteurs LIDARS.

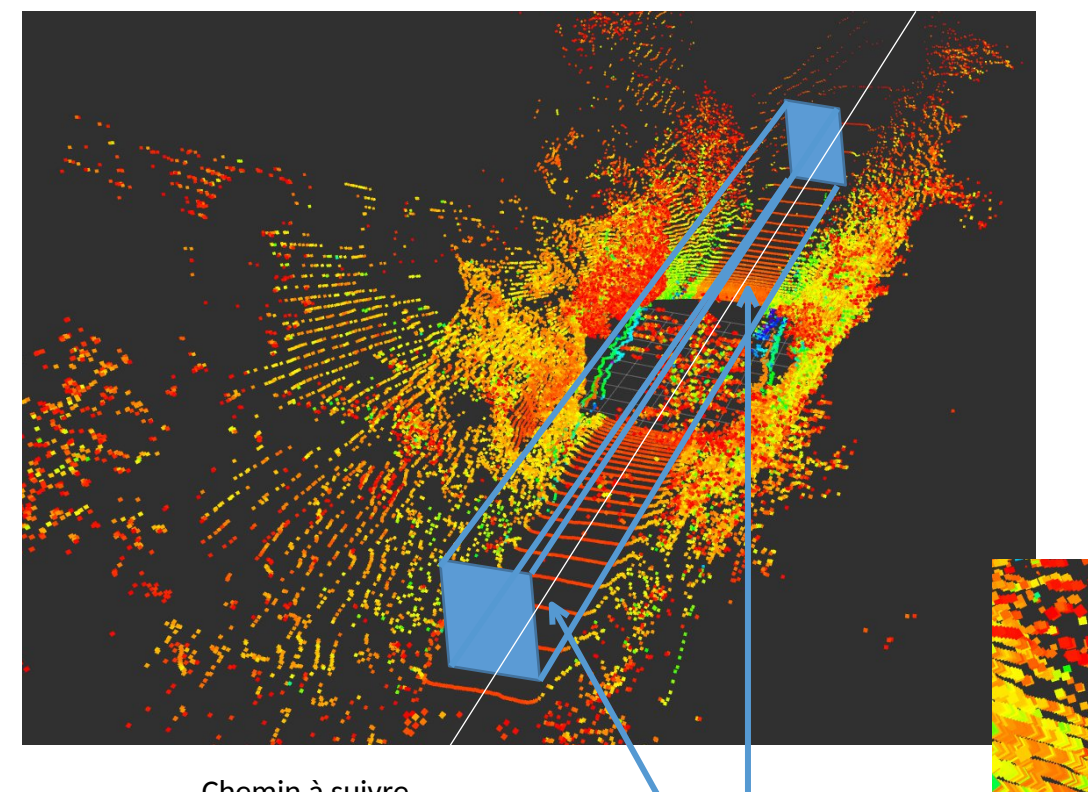

Chemin à suivre

Zone où tout impact est considéré comme un obstacle

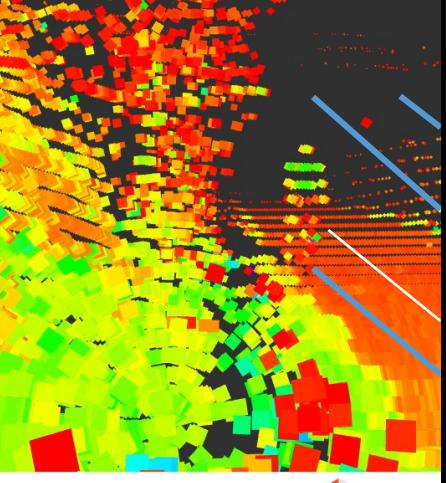

**PASCAL** 

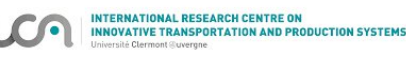

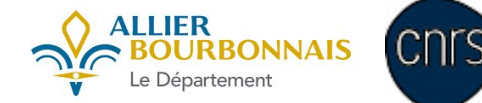

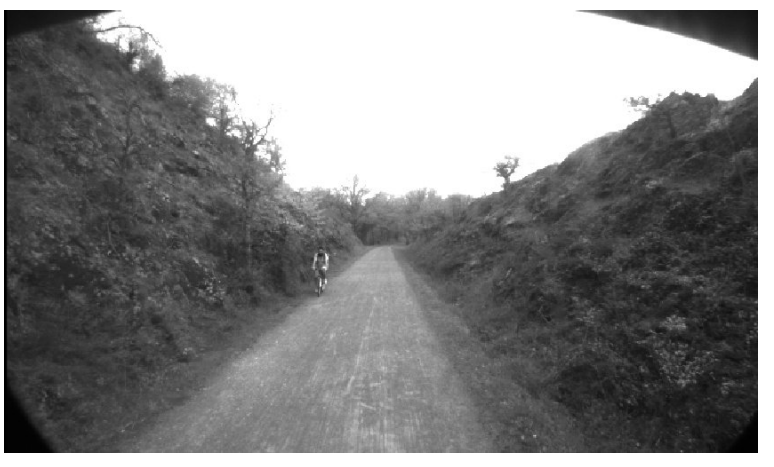

Scène

Obtention de données à 360° autour du véhicule à partir des 6 capteurs LIDARS.

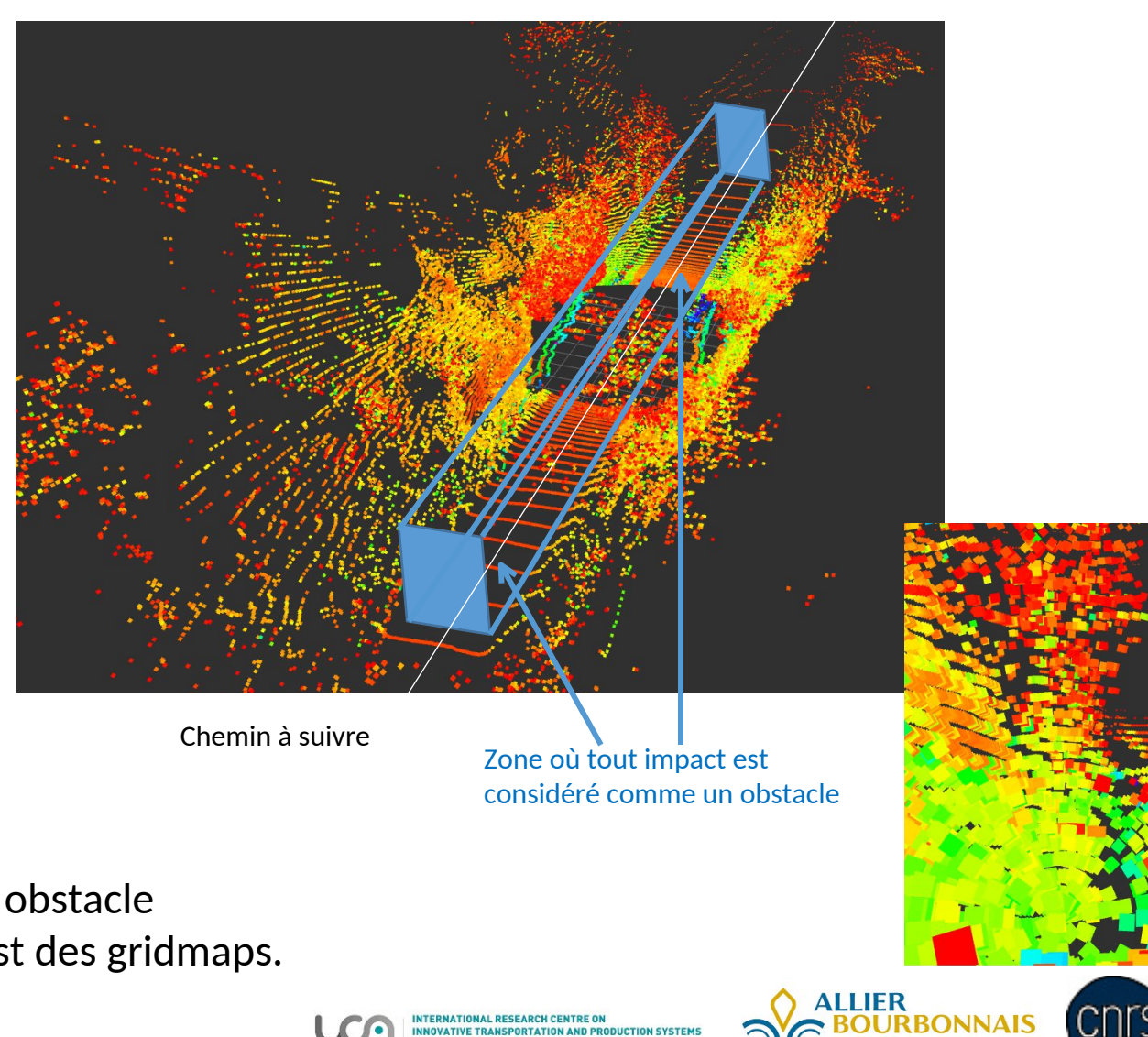

**E TRANSPORTATION AND PRODUCTION SYSTEM** 

Le Département

PASCAL

==> Régulation de la vitesse en fonction de la distance à obstacle ==> Détecter les objets près du sol reste difficile —-> Test des gridmaps.

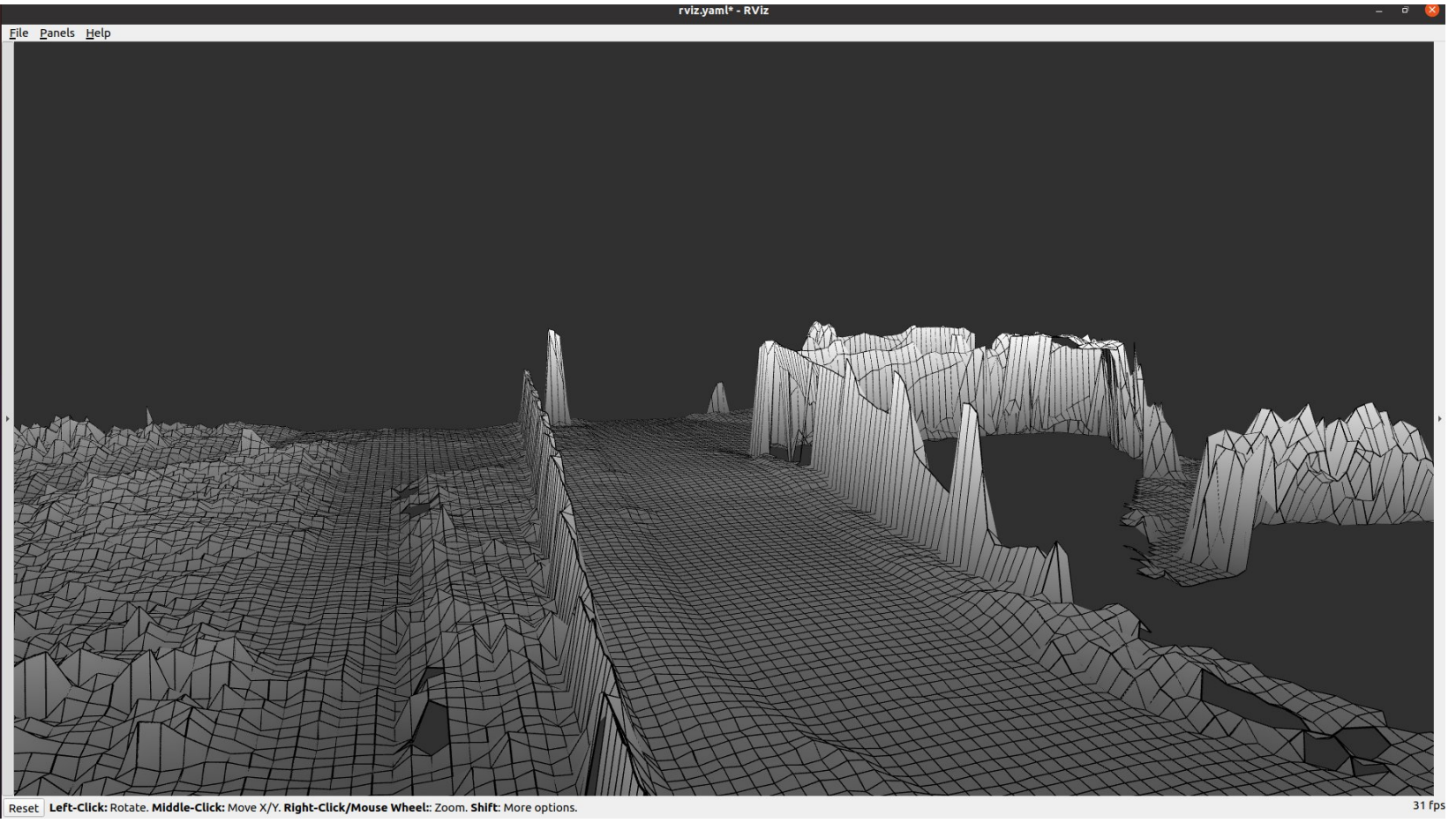

Carte d'élévation : tableau à 2 dimensions contenant une valeur d'élévation (float)

P. Fankhauser and M. Hutter, **"A Universal Grid Map Library: Implementation and Use Case for Rough Terrain Navigation"**, in Robot Operating System (ROS) – The Complete Reference (Volume 1), A. Koubaa (Ed.), Springer, 2016. (ETH Zurich (Autonomous Systems Lab & Robotic Systems Lab).

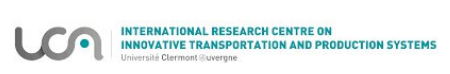

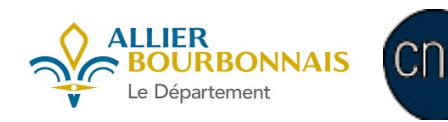

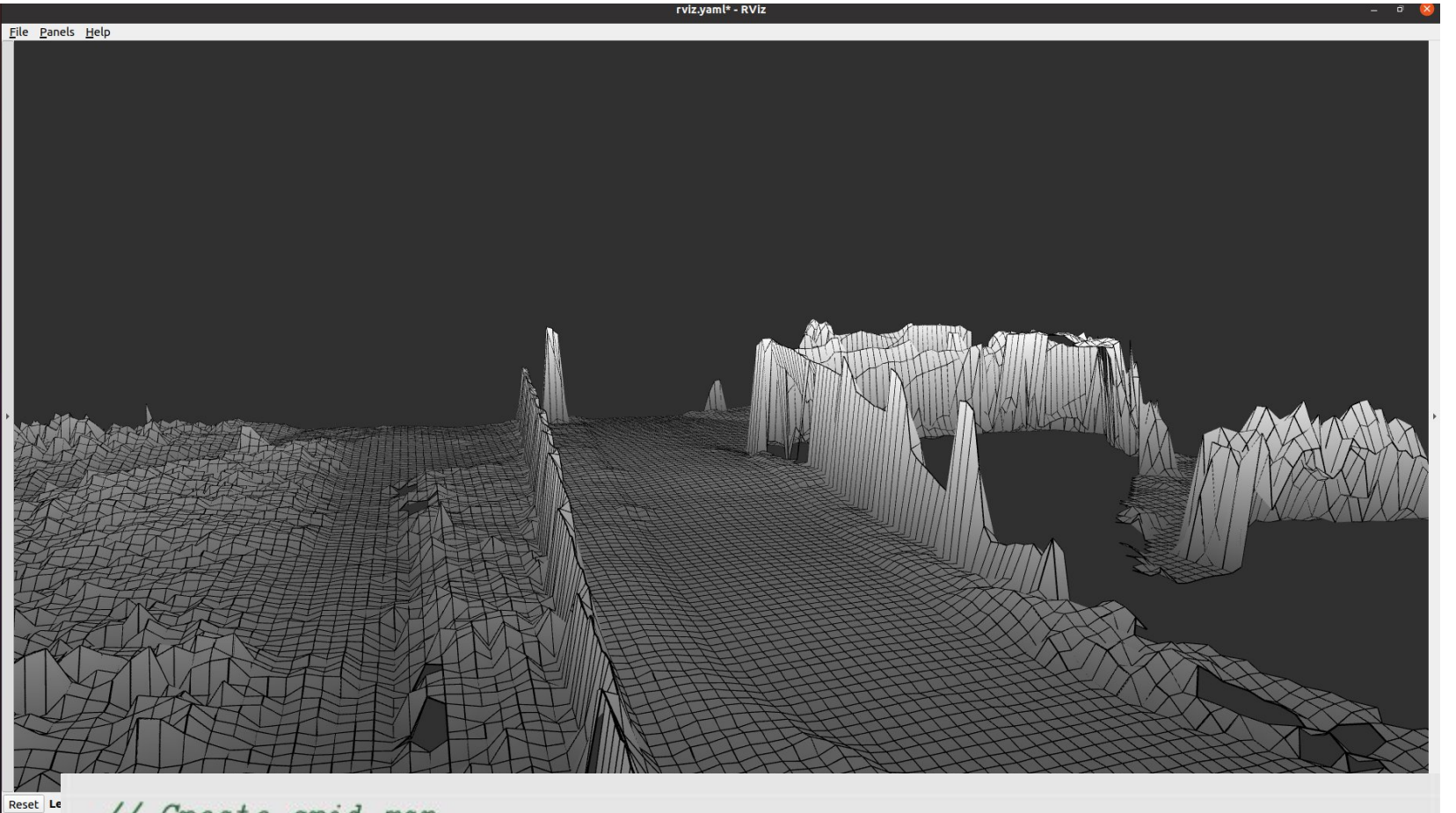

Carte d'élévation : tableau à 2 dimensions contenant une valeur d'élévation (float)

// Create grid map. GridMap map({"elevation"}); map.setFrameId("map"); map.setGeometry(Length $(1.2, 2.0)$ , 0.03); ROS\_INFO("Created map with size %f x %f m (%i x %i cells).",  $map.getLength().x(), map.getLength().y(),$  $map.getSize() (0), map.getSize() (1));$ 

Technologie de mise en oeuvre : Eigen

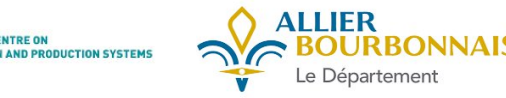

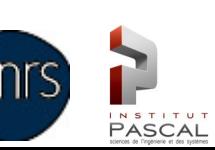

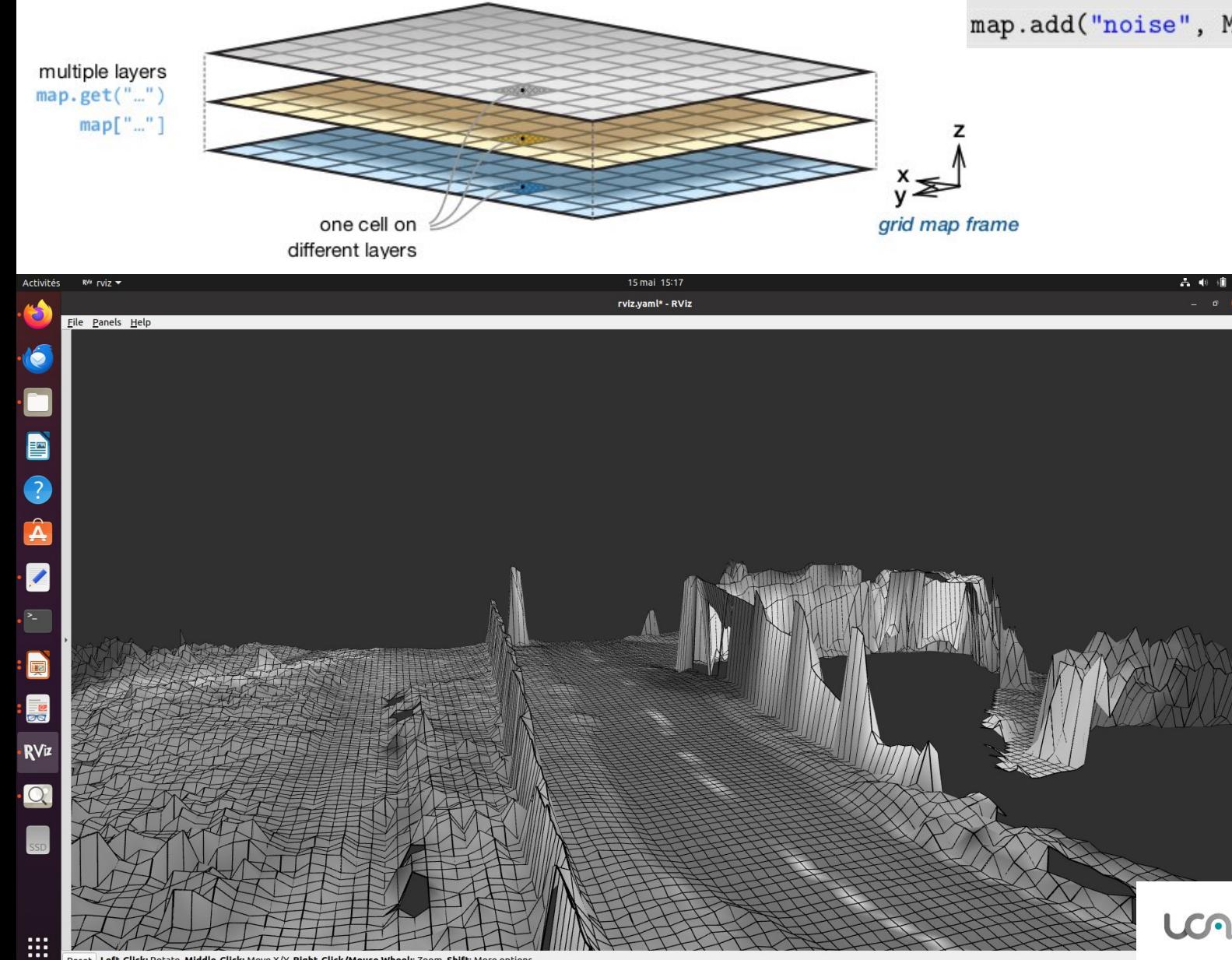

map.add("noise", Matrix::Random(map.getSize()(0), map.getSize()(1)));

Il est possible d'ajouter des couches (layer) à la carte locale.

Avec les plugin RViz, on peut choisir les layers pour l'élévation, pour la couleur, ...

—> Ici stockage de la couleur

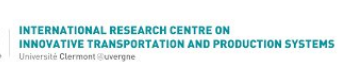

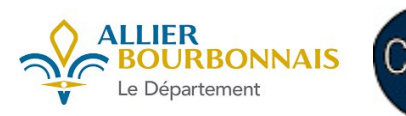

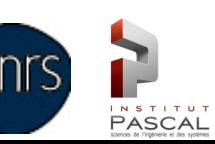

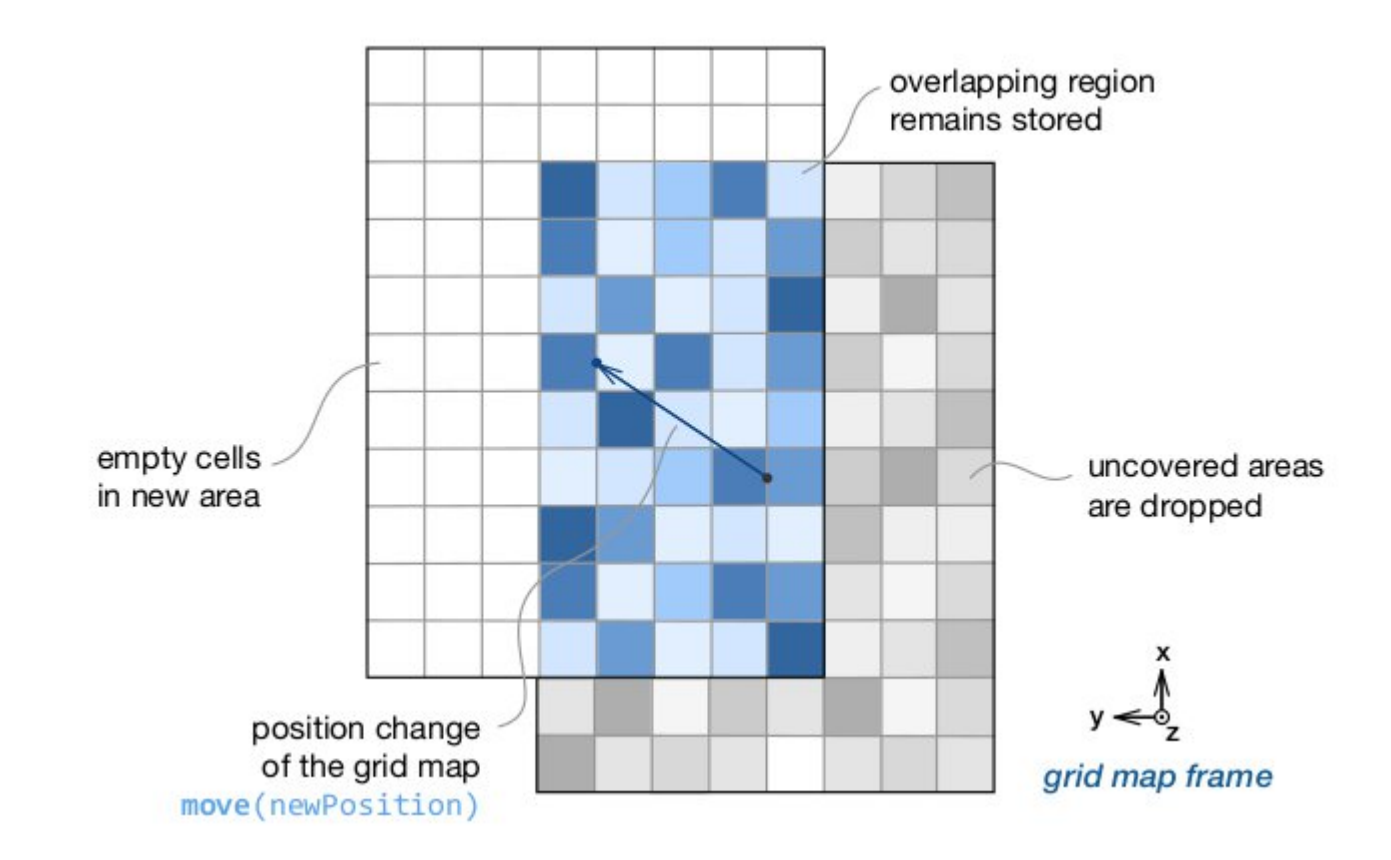

Une commande efficace et trés pratique :

void move(const grid\_map::Position& position)

Il devient facile de déplacer la carte à partir de l'odométrie du robot.

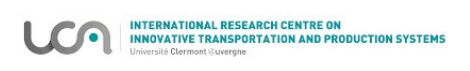

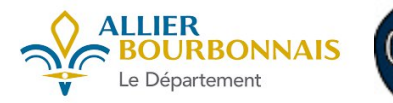

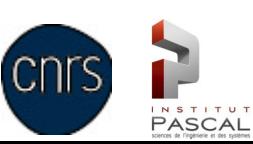

Des itérateurs personnalisables ...

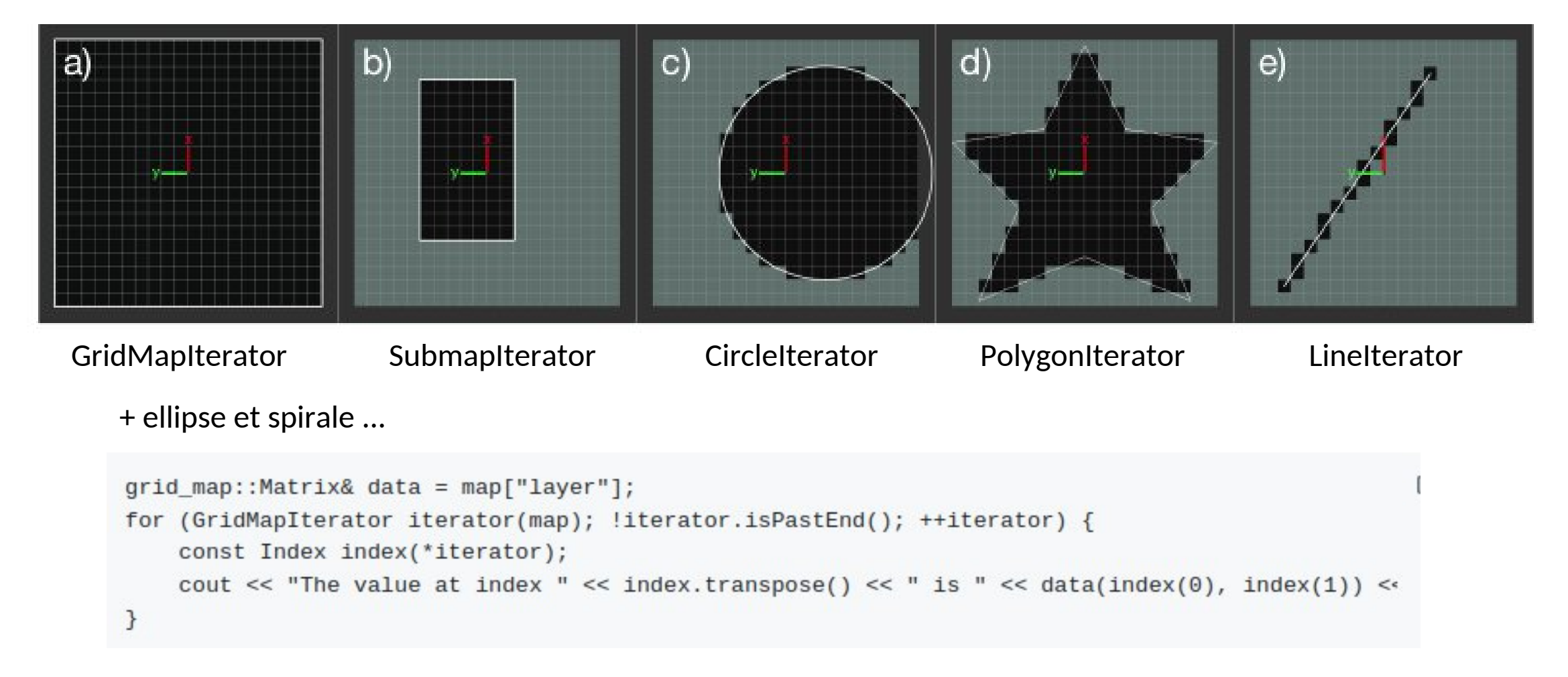

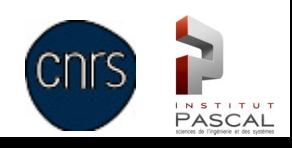

#### grid map filters1: # Fill holes in the map with inpainting. - name: elevation inpaint type: gridMapCv/InpaintFilter params: tnput\_layer: elevation output\_layer: elevation inpainted radius: 1.15 # Reduce noise with a radial blurring filter. - name: el mean in radius2 type: gridMapFilters/MeanInRadiusFilter params: tnput layer: elevation inpainted output layer: elevation filter radius: 0.6 # Test vehicle. - name: el mean in radius type: gridMapFilters/MeanInRadiusFilter params: tnput\_layer: elevation filter output\_layer: elevation smooth **radius:** 1.25

Des filtres pour traiter les données ...

Au format de la FilterChain de ROS

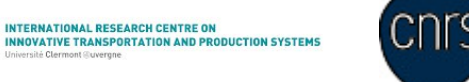

**PASCAL** 

#### **Conclusion**

**Navigation en milieu rural :**

- Ces tests montrent les limites des technologies de type SLAM pour rouler dans un environnement peu structuré et dynamique.
- La relative faible portée des LIDARs fait que dans ce type d'environnement, le SLAM LIDAR peut être en difficulté également.
- Faiblesses du système de détection d'obstacle. Questionnements autour des LIDARs par rapport aux problèmes liés à la poussière et à la vapeur d'eau (brouillard, évaporation)

#### **Gridmap :**

- Une bibliothèque facile à prendre en main.
- Il est possible d'atteindre de bons résultats même avec peu de filtrage sur les données.
- Il est possible d'obtenir des performances temps réel.
- Le système de filtre est rapidement gourmand en CPU. Il n'est pas parallélisable directement même si cela semble théoriquement possible.

# **Pour aller plus loin en sortant (un peu) du format proposé**

- pour des performances accrues, possibilité d'accéder directement à chaque couche (Eigen::MatrixXf)
- la plupart des opérations qu'on effectue sur les grilles sont facilement parallélisables avec OpenMP ou TBB (mais l'implémentation fournie dans les filtres n'est pas parallèle)
- Format float32 limitant (pas de float64, int, uint...).
- Pas de fonctions pour coder un RGB8 dans un float32 assez pénible à gérer.

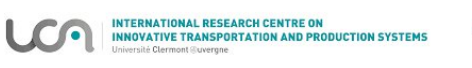

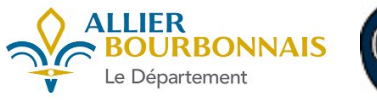

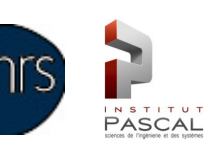